### AutoCAD Crack Free PC/Windows [Updated-2022]

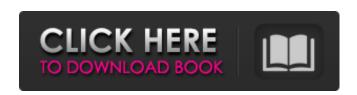

### AutoCAD Crack+

Requirements To run AutoCAD, you must own and use a computer with at least a 1 GHz processor. You can also use AutoCAD to create presentations and drawings that you can view on a tablet, smartphone or web browser. You must also have a broadband Internet connection or download AutoCAD using a local wireless network, such as a Wi-Fi connection. You can download AutoCAD using a browser by visiting: You can also use AutoCAD on a tablet or smartphone if you have the right device. Steps Step 1: Download Download the AutoCAD desktop application. If you are using a Windows computer, you can download the most recent version of AutoCAD from the Autodesk website. Step 2: Install Install the AutoCAD application. Choose Start and then click on Programs. Click on the Autodesk AutoCAD 2018 tab to open the program's installation interface. Step 3: Launch Launch AutoCAD and log in with your Autodesk account. Step 4: Initial Setup In AutoCAD, select Language ? English (United States). Select the default default view and layout. Click on View ? Options ? Settings. Uncheck the "Save AutoCAD Raster Fonts When Closing Documents" checkbox. Choose Color Scale and Rasterization Resolution and click on OK. Step 5: Create a Drawing In AutoCAD, open a drawing. Step 6: Open File Open an external file. Step 7: Apply Settings Select View ? Options. Scroll down the View Options dialog box and set the "Always open new drawings with the same display preferences" option to the ON position. Step 8: Save Drawing Save the drawing. Step 9: Exit Close the AutoCAD program. Step 10: Print Print the drawing. Step 11: AutoCAD on Tablet Open the Autodesk program and start a new drawing. Step 12: Choose Output Format Choose File ? Options ? Devices ? Printer. Choose the printer you want to use.

## **AutoCAD PC/Windows**

PostScript AutoCAD is the only program to support the Page Description Language (PDL) PostScript. When using AutoCAD, developers can specify the intended use of the program via configuration (presets, operating-system type, and any other use configuration such as to be used on a server or standalone PC). AutoCAD configuration is the most used and well known AutoCAD customization. The configuration file supports multiple operating systems, a list of available presets, and the ability to specify a custom installation path. The software is set up at runtime by configuring the program. The most commonly used file to configure AutoCAD is the AutoCAD.ini file which is found in the Autodesk folder, usually a hidden folder. The AutoCAD.ini file is located in the Autodesk folder and is a standard text file. It is formatted in a

1/4

similar way to Windows Registry files. There are a variety of AutoCAD extensions available. These include CAD Manager for AutoCAD, AutoCAD 360, AutoCAD 360 Mobile, AutoCAD Architectural Desktop, AutoCAD Civil 3D, AutoCAD Electrical, AutoCAD Mechanical, AutoCAD MEP, AutoCAD Portal, Acutance and Server Manager. These extensions add new functionality to AutoCAD such as 3D visualization, design on mobile, site scheduling, online collaboration, the ability to integrate Autodesk products, and multi-user support. AutoCAD extensions are an AutoCAD specific type of add-on program. Unlike AutoCAD plugins, add-on programs do not provide a toolbox to view or manipulate data. There is a CAD Manager for AutoCAD add-on that provides a toolbox to view and manipulate data (standard Add-On tools are not available). CAD Manager can be downloaded for free. For AutoCAD Architectural Desktop for instance, it is a companion piece to CAD Manager. AutoCAD can read and write files to and from the following file formats: 3D DWG (DXF), 2D DWG, 2D DWF, 3D DWF, AutoCAD, EPS, PDF, PostScript, RTF, SVG, 3D DWG, XPS, XML and many others. For drawings saved as a certain file type, AutoCAD can display and edit the drawing while in a "tiled" (window or page) view. AutoCAD supports drawing units for ald647c40b

2/4

# **AutoCAD Crack Incl Product Key**

Open Autocad from the list of programs and then click on the icon. Click on Autocad Login option from the left pane. Enter the license key in the field and click on the Send button. Launch Autocad now. Key features: Licence key: A copy of the keygen is available at the end of the page. Autocad Premium 2019 is a software package for 3D CAD. It is intended for the creation of 2D/3D designs, animations, engineering data, or presentations. An important part of Autocad is the capabilities to import and manipulate 2D drawings. You can also export your files as various formats. Autocad includes a feature-rich drawing environment with tools that enable you to create 2D and 3D drawings. These tools include a true CAD drawing environment, which includes drafting and design tools, wireframing and blueprinting. In addition, you can use a number of other design tools like a powerful bill of materials (BOM) system, part libraries, 3D objects, and so on. You can also edit and display metadata, add pages to drawings, and manage drawings in the drawing database. Autocad also has a featurerich drawing environment. The drawing environment includes tools for creating, editing, and manipulating 2D and 3D drawings. Autocad also includes a powerful version of a line and shape tool. This tool enables you to select objects and paths for drawing, erase, and use the pen for fine drawing and tracing. A layer tool can also be used to organize your work, and the DRS (data reduction system) can help you reduce the size of your files, which allows you to work on them on a smaller scale.

#### What's New in the AutoCAD?

Scales can be drawn around or overlaid on design elements, and scaled to the proper value. Difference lines can be colored, outlined, and/or dashed for quick viewing and indicating design changes. Importing from HTML/Word/PDF Use simple, drag-and-drop table generation with the Content Aware Table Generator to easily import content from existing content in a file. Include formatted text from a file and place it with a specific coordinate, so the layout will match the original content. Add tables to drawings and specify sizes to fit text in a cell. Switch between typing, importing, and both at once. Open and edit drawings while a command is in progress. Place content from a file into existing drawings or save drawings with content from a file. Add all content from a file into a new drawing. Drawing Edits: Using command history, you can navigate through the recent edit history and undo/redo any command. Quickly add comments to drawings and draw ellipses to display any text as a circle. Use BEGIN-END TASK and use the Drawing toolbar to make a quick change. Drawing Toolbar: Save time by creating toolbar buttons and shortcuts for common tasks. In AutoCAD, it's much easier to make a shortcut by just typing. Use either method to save time by doing the same thing repeatedly. Keep design layout in place during editing. Add a note to your drawing to avoid accidentally closing it or moving it. Quickly access frequently used commands. Scheduling Processes: Schedule commands to run at specific times. You can plan changes to your project in advance and modify drawings while you are designing. Quickly launch processes at the start of the next day, or at a specific time in the future. One command creates a new subjob in the schedule. A subjob is a scheduled job that runs in a separate window, or as a new AutoCAD session. Quickly repeat a process to change the date and time, or schedule it at a different time. Keep your drawing layout in place during your next process. Lock a drawing to prevent accidental changes. At the end of a process, you can

# **System Requirements:**

Windows XP Windows Vista Mac OS X 10.3 or later Ports: iOS 4.2+ Android 4.0+ Windows 8 Xbox 360 (Wii U) NDS PS Vita Wii U 3DS PS3 PS2 Nintendo DS Android Tablet PlayStation 3 PlayStation 2 Windows PC Mac OS X 10.2.8 Linux iOS 5+ Android 4

4/4